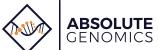

## **Sexual Health Testing**

Requisition

| <b>v</b>                                                                                                    |  |                     |                                                                                                    |                                                                                                    |                                                                                                    |                                                                             |                                                       |                                                                                                    |                |               |  |
|----------------------------------------------------------------------------------------------------|--|---------------------|----------------------------------------------------------------------------------------------------|----------------------------------------------------------------------------------------------------|----------------------------------------------------------------------------------------------------|-----------------------------------------------------------------------------|-------------------------------------------------------|----------------------------------------------------------------------------------------------------|----------------|---------------|--|
| PATIENT INFORMATION                                                                                                    |  |                     |                                                                                                    |                                                                                                    |                                                                                                    | PRACTICE INFORMATION                                                        |                                                       |                                                                                                    |                |               |  |
| Last Name First Name                                                                                                    |  |                     |                                                                                                    | MI                                                                                                    | Clinic Name                                                                                                    |                                                                             |                                                       |                                                                                                    |                |               |  |
| Address                                                                                                    |  |                     | Physician Name                                                                                                    |                                                                                                    |                                                                                                    |                                                                             |                                                       | NPI#                                                                                                    |                |               |  |
| City                                                                                                    |  | State               | Zip                                                                                                    |                                                                                                    | Address                                                                                                    |                                                                             |                                                       |                                                                                                    |                | City          |  |
| Phone                                                                                                    |  | DOB<br>(mm/dd/yyyy) | Biological<br>Gender                                                                                                    | □Male<br>□Female                                                                                                    | State                                                                                                    | P                                                                           | hone                                                  |                                                                                                    | Fax            |               |  |
| Ancestry  African American  Ashkenazi Jewish  Asian  Caribbean  Caucasian                                                                                                    |  | European            | Northern Euro<br>Pacific Islando<br>Western Euro<br>Other:                                                                                                    | er<br>opean                                                                                                    | ì                                                                                                    | mm/dd/y                                                                     |                                                       | CIMEN INFO                                                                                                    |                | Collected by: |  |
|                                                                                                    |  |                     | BIL                                                                                                    | LING IN                                                                                                    | FORMAT                                                                                                    | ION                                                                         |                                                       |                                                                                                    |                |               |  |
| ☐ Client Billed ☐ Commercial ☐ Medicare ☐ Medicaid ☐ Tricare ☐ Cash Pay                                                                                                    |  |                     |                                                                                                    |                                                                                                    |                                                                                                    |                                                                             |                                                       |                                                                                                    |                |               |  |
| Name of Policy<br>Holder                                                                                                    |  |                     |                                                                                                    | (mm/dd/yyyy) ☐ Self                                                                                                    |                                                                                                    |                                                                             |                                                       | nship to Policy Holder Spouse Dependant Dother                                                                                                    |                |               |  |
| Insurance Reflex : Syphilis - RPR(Rapid plasma reagin) Member ID # Group #                                                                                                    |  |                     |                                                                                                    |                                                                                                    |                                                                                                    |                                                                             |                                                       |                                                                                                    |                |               |  |
|                                                                                                    |  |                     |                                                                                                    | TESTING                                                                                                    | <b>MENU</b>                                                                                                    |                                                                             |                                                       |                                                                                                    |                |               |  |
| ☐ Sexual Health <i>InSITE</i>                                                                                                    |  |                     |                                                                                                    |                                                                                                    | ORDERING CHECKLIST                                                                                                    |                                                                             |                                                       |                                                                                                    | 1              | CD-10 CODES   |  |
| Chlamydia - FECAL Gonorrhea - FECAL Chlamydia - OROPHARYNGEAL Gonorrhea - OROPH Chlamydia - URINE Gonorrhea - URINE Creatinine HcG (pregnancy test HIV Hep C Syphilis Antibody*  **Reflex:** Syphilis - RPR (Rapid Plasma Reagin)  AUTOMATIC REFLEX: A laboratory test that is automatically obtained when the resparticular pathogen gene(s). "If Syphilis Antibody is indicated as a positive the test will be a symbol or symbol."                                                                                                    |  |                     |                                                                                                    | creening test inc                                                                                                    | Check a ICD-10 [ Copy of Medical Medical                                                                                                    | R (Rapid Plasma Reagin) ** HcG will only be tested on biolo                 |                                                       |                                                                                                    | ogical Females |               |  |
| NOTE: Samples must be re                                                                                                    |  | bsolute Genomics    | by 11am E                                                                                                    | ST to go in                                                                                                    | to testing sa                                                                                                    | me day.                                                                     | Expect                                                | results <48 hou                                                                                                    | rs from re     | ceipt         |  |
| For Rectal Swab Collection:  1. Peel open the kit package and remove the tube of medium and the flocked swab applicator  2. Use the flocked swab to collect the clinical specimen. The operator must touch the swab applicator only above the marked breakpoint line (the area from the line to the end of the swab shaft), which is the opposite end to the nylon fiber tip.  3. Insert the flocked swab through the rectal sphincter 2,5 to 3,5 cm (1-1.4inches) and gently rotate. NOTE: the rectal flocked swab has a plastic ring on the shaft which is a marker for the maximum depth for the rectal sampling. Do not insert the rectal swab beyond this marker.  4. Withdraw and examine to make sure there is fecal material visible on the tip.  5. After collection, transfer the swab into the tube with the preservation medium and visually check that the maximum filling line ("MAX. FILL") indicated on the label is not exceeded.  6. Holding the swab shaft between thumb and finger, mash and mix the stool specimen against the side of the tube to evenly disperse and suspend the specimen in the preservation medium.  7. Break the swab off into the tube  8. Place the screw cap on the tube and tighten.  9. Shake the vial until the sample appears homogeneous.  10. Write patient's name and demographics on the tube label and send sample to the laboratory. |  |                     | Place ster surface.     Do not tou sterile).     Place the specimen the side o     Hold tube over     Hold tube urine MUS valid. Ove test. Under                                                                                                    | tip of transfe<br>tip of the transfe<br>ensuring the tra<br>f the container.<br>Into the holder,<br>the puncture po<br>in position until<br>5T meet the min<br>infilling the transfer<br>filled tube will | h urine on a clear r straw (it must re er straw into the urinsfer straw does stopper down. A int to pierce the sthe flow stops (fil imum fill line of 4 aort tube will invanot be processed                | emain  rine not touch  dvance the ttopper. led). The ml to be lidate the l. | 1. T<br>a<br>to<br>2. S<br>s,<br>3. F<br>th<br>e 4. F | For Oral Swab Collection:  1. Tilt head back 70 degrees and insert the swab into mouth, swabbing the area past the posterior pharynx and tonsillar areas. Take care to avoid the tongue.  2. Saturate the swab by swirling it gently for up to 10 seconds for maximum specimen collection.  3. Remove the screw cap from the tube and insert the swab all the way to the bottom of the VTM tube.  4. Hold the tube away from your face. Holding the end of the swab shaft, bend it at a 180 degrees angle to break at the marked break point.  5. Screw the cap on tightly to prevent leakage (Do Not Over Tighten)                                                                                                    |                |               |  |
|                                                                                                    |  |                     | straw in the function of the function of the f | ne specimen cor<br>be 8-10 times by<br>ine vacutainer to<br>bels and names<br>that the correct<br>insfer straw in the<br>to drain. Discar<br>container appro-                                             | vinversion.  the is correctly labeled with initial collection container label is applied to the aliquot). e original container and allow d transfer straw into eved for sharps disposal. o prevent leakage |                                                                             | 1. La 2. F sot). 3. U fi 4. F b 5. F c 6. L           | For Dried Blood Collection:  1. Layout the content of blood kit (alcohol swab, bandage, blood card, lancet, barcode sticker)  2. Print your name, date of birth, date of collection and stamp the barcode sticker on card  3. Use the provide alcohol pad to clean the tip of the finger (3rd or 4th finger). Let it dry out  4. Prick using the lancet provided and gently press the pricked finger from below the puncture site to allow for a large drop of blood to form  5. Hold finger downward to allow blood to drop into circles on the blood card. Please fill out all five circles.  6. Let the blood to dry out and then seal the card and put in biohazard box.  7. Wipe the puncture site with alcohol swab and put a bandage. |                |               |  |

## **MEDICAL PROVIDER CONSENT**

By signing this form, the medical provider acknowledges that the individual/family member authorized to make decisions for the individual (the "Patient") has been supplied information regarding and consented to undergo pathogen testing, as stated in the Absolute Genomics Informed consent for pathogen testing. This test is medically necessary for the risk assessment, diagnosis, or detection of disease, illness, impairment, symptom, syndrome, or disorder. The results will determine my patient's medical management and treatment decisions. I have explained the purpose of the test. The patient has been given the opportunity to ask questions and/or seek further counsel. The patient has voluntarily decided to have the test performed by Absolute Genomics. As the medical provider, I am responsible for documenting the applicable (ICD-10 diagnosis codes. I acknowledge and understand that Absolute Genomics will perform laboratory testing for my patients and sometime this testing will be billed as an out-of-network provider. I acknowledge that I am solely responsible for adhering to any applicable policies, procedures, or protocols for the referral of specimens to an out-of-network laboratory established by commercial payers with whom I or my practice may be contracted. I have made my patient aware of the potential of the Absolute Genomics being a out of network provider and gave the patient the ability to deny the test until a in-network lab provider could be selected. I acknowledge that I and the Patient have been informed and agreed that if the Patient's insurer does not reimburse Absolute Genomics in full for any reason, including if the insurer considers the pathogen test ordered to be a non-covered service or not medically necessary, then Absolute Genomics may bill the patient directly to Absolute Genomics. Test results could be delayed in some circumstances when there is an error in specimen collection of sample.

| By checking the box the patient opts out of de-identified research purpos | es. If left blank consent is received |
|---------------------------------------------------------------------------|---------------------------------------|
|---------------------------------------------------------------------------|---------------------------------------|